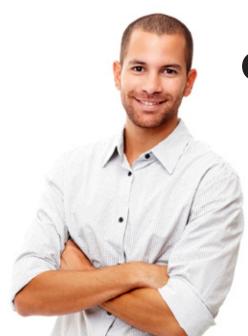

## 5 SECRETS TO FINDING Google's Hidden Gems

» Trying to uncover hidden gems using search engines?

» Frustrated by the poor search engine results you're getting?

» Looking to simply take your internet searches to the next level?

*Get ready...* You're about to learn the secrets to finding just about anything by simply adding a few "extras" to your searches. **Just reference the handy reference chart on the back to give your searches more power.** 

## Franchise Marketing That Gets Results

franchise.third-person.net | @thirdpersoninc | info@third-person.com

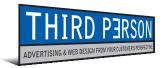

## 5 Secrets to Finding Google's Hidden Gems

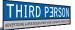

| SYMBOL              | MEANING                                                                                                    | EXAMPLES                                                                                                    |
|---------------------|----------------------------------------------------------------------------------------------------|----------------------------------------------------------------------------------------------------|
| ແຫ<br>Quotes        | Exact<br>Phrase<br>The words<br>and their order<br>must appear<br>exactly as<br>typed within<br>the quotes.                                                   | "Franchise Lead Generation"<br>Results will include only pages with this<br>exact phrase. Franchise "Lead Generation"<br>Results will include pages with the<br>exact phrase "lead generation," but the<br>word franchise could appear anywhere<br>on the page.                                                                                                    |
| *<br>Asterisk       | Wildcard<br>The perfect<br>placeholder<br>when you<br>don't know<br>exactly what<br>it is you're<br>searching for.                                            | Franchise*<br>Results will include words such as<br>franchise, franchises, and franchising.<br>"Buy a * franchise," "Buy a new<br>franchise," "Buy a handyman franchise"<br>are just some of the results you'll<br>receive from this search.                                                                                                    |
| ~<br>Tilde          | Similar To<br>Helps you to<br>better define<br>your search<br>without<br>becoming so<br>specific that<br>you eliminate<br>possible<br>relevant<br>results.    | <ul> <li>"Franchise Advertising"<br/>~ Agency</li> <li>Results will include franchise<br/>advertising agencies, consultants,<br/>firms, companies and services.</li> <li>"Third Person, Inc." ~ Owner</li> <li>With this search, you'll learn who the vice<br/>presidents, presidents, partners, and/or<br/>business owners are at company.</li> </ul>                     |
| –<br>Minus/<br>Dash | Exclude<br>Allows you<br>to refine your<br>results by<br>eliminating<br>those results<br>that you know<br>are not what<br>you're looking<br>for.              | Franchise Restaurant<br>Opportunity -fast<br>Using this query allows you to eliminate<br>fast food restaurants from your results.<br>"Third Person, Inc." ~Owner<br>-Melinda<br>With this search, you'll learn who the<br>vice presidents, presidents, partners,<br>and/or business owners are of this<br>company, without having results<br>include anyone named Melinda. |
| filetype:           | Returns<br>Results of<br>a Specific<br>Filetype<br>Allows you<br>to refine your<br>search results<br>to show only<br>those files of<br>the specified<br>type. | <ul> <li>"franchise disclosure<br/>document" filetype:pdf</li> <li>Use this search and see if your<br/>company's FDD is among the results<br/>listed. Files types that you can search<br/>for include:</li> <li>Adobe Acrobat PDF (.pdf)</li> <li>Microsoft Powerpoint (.ppt)</li> <li>Microsoft Excel (.xls)</li> <li>Microsoft Word (.doc)</li> </ul>                    |